## Package 'kernelboot'

September 4, 2022

<span id="page-0-0"></span>Type Package

Title Smoothed Bootstrap and Random Generation from Kernel Densities

Version 0.1.9

Date 2022-08-25

Author Tymoteusz Wolodzko

Maintainer Tymoteusz Wolodzko <twolodzko+kernelboot@gmail.com>

Description Smoothed bootstrap and functions for random generation from univariate and multivariate kernel densities. It does not estimate kernel densities.

License GPL-2

URL <https://github.com/twolodzko/kernelboot>

BugReports <https://github.com/twolodzko/kernelboot/issues> **Depends**  $R$  ( $>= 3.1.0$ ) LinkingTo Rcpp Imports Rcpp, future, future.apply, parallelly Suggests covr, testthat, ks, KernSmooth, cramer Encoding UTF-8 RoxygenNote 7.1.2 NeedsCompilation yes Repository CRAN Date/Publication 2022-09-04 14:20:02 UTC

## R topics documented:

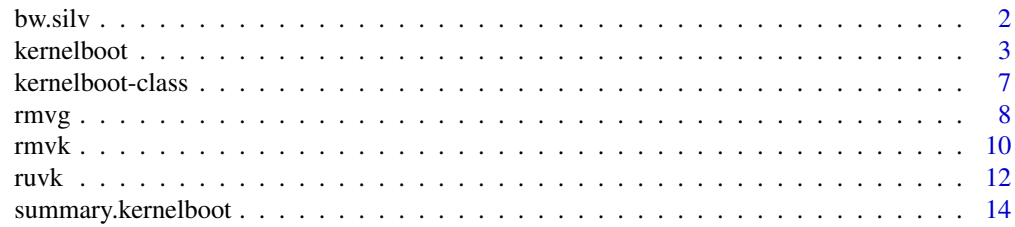

#### <span id="page-1-0"></span>**Index** [15](#page-14-0)

<span id="page-1-1"></span>

## **Description**

Rule of thumb bandwidth selectors for Gaussian kernels as described by Scott (1992) and Silverman (1986).

#### Usage

 $bw.sizeiv(x, na.rm = FALSE)$ 

 $bw.scott(x, na.rm = FALSE)$ 

#### Arguments

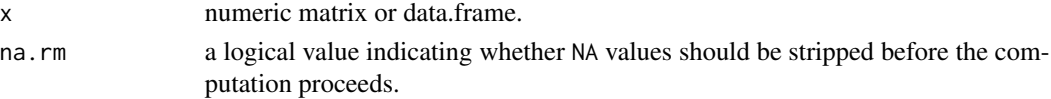

#### Details

Scott's (1992) rule is defined as

 $H = n^{-2/(m+4)}\hat{\Sigma}$ 

Silverman's (1986; see Chacon, Duong and Wand, 2011) rule is defined as

$$
H = \left(\frac{4}{n(m+2)}\right)^{2/(m+4)}\hat{\Sigma}
$$

where m is number of variables, n is sample size,  $\hat{\Sigma}$  is the empirical covariance matrix. The bandwidth is returned as a *covariance matrix*, so to use it for a product kernel, take square root of it's diagonal: sqrt(diag(H)).

bw.silv corresponds to Hns method with deriv.order=0 from the ks package.

#### References

Silverman, B.W. (1986). Density estimation for statistics and data analysis. Chapman and Hall/CRC. Wand, M.P. and Jones, M.C. (1995). Kernel smoothing. Chapman and Hall/CRC.

Scott, D.W. (1992). Multivariate density estimation: theory, practice, and visualization. John Wiley & Sons.

Chacon J.E., Duong, T. and Wand, M.P. (2011). Asymptotics for general multivariate kernel density derivative estimators. Statistica Sinica, 21, 807-840.

Epanechnikov, V.A. (1969). Non-parametric estimation of a multivariate probability density. Theory of Probability & Its Applications, 14(1): 153-158.

#### <span id="page-2-0"></span>kernelboot 3

## See Also

[bandwidth](#page-0-0)

<span id="page-2-1"></span>kernelboot *Smoothed bootstrap*

## Description

Smoothed bootstrap is an extension of standard bootstrap using kernel densities.

## Usage

```
kernelboot(
 data,
 statistic,
 R = 500L,bw = "default",kernel = c("multivariate", "gaussian", "epanechnikov", "rectangular", "triangular",
    "biweight", "cosine", "optcosine", "none"),
 weights = NULL,
 adjust = 1,
 shrinked = TRUE,
  ignore = NULL,
 parallel = FALSE,
 workers = 1L
```

```
\mathcal{L}
```
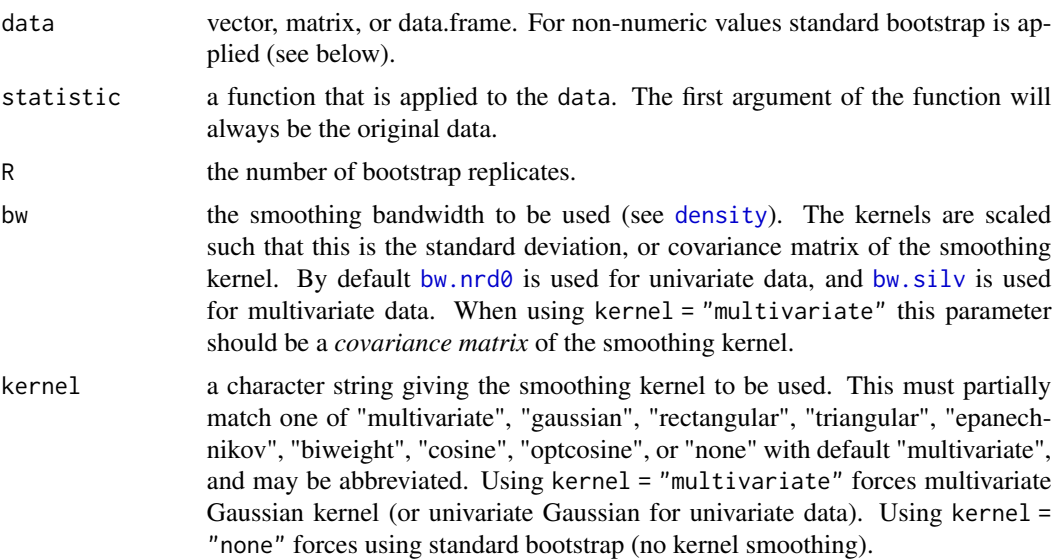

<span id="page-3-0"></span>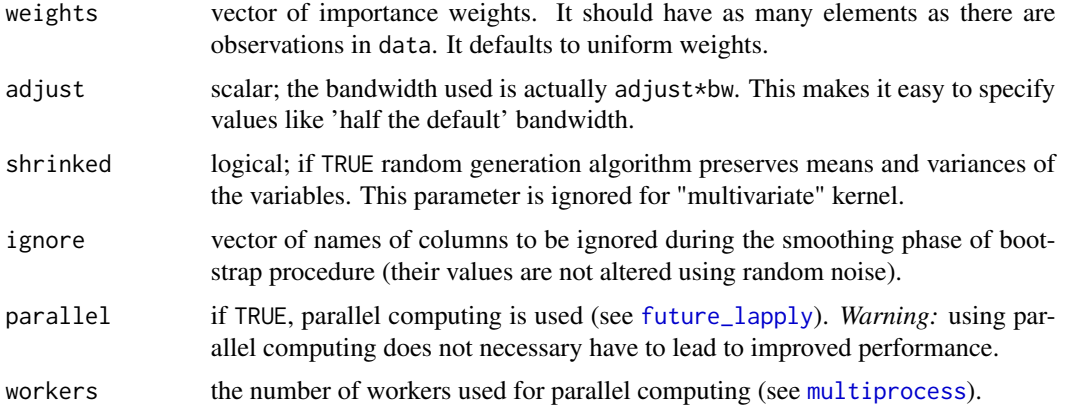

#### Details

*Smoothed bootstrap* is an extension of standard bootstrap procedure, where instead of drawing samples with replacement from the empirical distribution, they are drawn from kernel density estimate of the distribution.

For smoothed bootstrap, points (in univariate case), or rows (in multivariate case), are drawn with replacement, to obtain samples of size  $n$  from the initial dataset of size  $n$ , as with standard bootstrap. Next, random noise from kernel density  $K$  is added to each of the drawn values. The procedure is repeated  $R$  times and statistic is evaluated on each of the samples.

The noise is added *only* to the numeric columns, while non-numeric columns (e.g. character, factor, logical) are not altered. What follows, to the non-numeric columns and columns listed in ignore parameter standard bootstrap procedure is applied.

#### Univariate kernel densities

Univariate kernel density estimator is defined as

$$
\hat{f}_h(x) = \sum_{i=1}^n w_i K_h(x - y_i)
$$

where w is a vector of weights such that all  $w_i \geq 0$  and  $\sum_i w_i = 1$  (by default uniform  $1/n$ weights are used),  $K_h = K(x/h)/h$  is kernel K parametrized by bandwidth h and y is a vector of data points used for estimating the kernel density.

To draw samples from univariate kernel density, the following procedure can be applied (Silverman, 1986):

*Step 1* Sample *i* uniformly with replacement from  $1, \ldots, n$ .

*Step 2* Generate  $\varepsilon$  to have probability density  $K$ .

*Step 3* Set  $x = y_i + h\varepsilon$ .

If samples are required to have the same variance as data (i.e. shrinked = TRUE), then *Step 3* is modified as following:

*Step 3'*  $x = \bar{y} + (y_i - \bar{y} + h\varepsilon)/(1 + h^2 \sigma_K^2 / \sigma_Y^2)^{1/2}$ 

where  $\sigma_K^2$  is variance of the kernel (fixed to 1 for kernels used in this package).

<span id="page-4-0"></span>kernelboot 5

When shrinkage described in *Step 3'* is applied, the smoothed bootstrap density function changes it's form to

$$
\hat{f}_{h,b}(x) = (1+r)\ \hat{f}_h(x+r(x-\bar{y}))
$$

where  $r = (1 + h^2 \sigma_K^2 / \sigma_y^2)^{1/2} - 1$ .

This package offers the following univariate kernels:

*Gaussian* √ 1  $\frac{1}{2\pi}e^{-u^2/2}$ *Rectangular* <sup>1</sup>  $\frac{1}{2}$  1 $_{(|u|\leq1)}$ *Triangular*  $(1 - |u|) \mathbf{1}_{(|u| \leq 1)}$  $E$ *panchenikov*  $\frac{3}{4}(1-u^2)\frac{1}{2}$  $Biweight$  $\frac{15}{16}(1-u^2)^2 \, {\bf 1}_{(|u|\le 1)}$  $Cosine$  $\frac{1}{2}(1+\cos(\pi u))$   $\mathbf{1}_{(|u|\leq 1)}$ *Optcosine* <sup>π</sup>  $\frac{\pi}{4}\cos\left(\frac{\pi}{2}u\right)\left|\mathbf{1}_{\left(\left|u\right|\leq1\right)}\right|$ 

All the kernels are re-scalled so that their standard deviations are equal to 1, so that bandwidth parameter controls their standard deviations.

Random generation from Epanchenikov kernel is done using algorithm described by Devroye (1986). For optcosine kernel inverse transform sampling is used. For biweight kernel random values are drawn from  $Beta(3, 3)$  distribution and  $Beta(3.3575, 3.3575)$  distribution serves as a close approximation of cosine kernel. Random generation for triangular kernel is done by taking difference of two i.i.d. uniform random variates. To sample from rectangular and Gaussian kernels standard random generation algorithms are used (see [runif](#page-0-0) and [rnorm](#page-0-0)).

#### Product kernel densities

Univariate kernels may easily be extended to multiple dimensions by using product kernel

$$
\hat{f}_H(\mathbf{x}) = \sum_{i=1}^n w_i \prod_{j=1}^m K_{h_j}(x_i - y_{ij})
$$

where w is a vector of weights such that all  $w_i \ge 0$  and  $\sum_i w_i = 1$  (by default uniform  $1/n$  weights are used), and  $K_{h_j}$  are univariate kernels K parametrized by bandwidth  $h_j$ , where  $y$  is a matrix of data points used for estimating the kernel density.

Random generation from product kernel is done by drawing with replacement rows of  $y$ , and then adding to the sampled values random noise from univariate kernels  $K$ , parametrized by corresponding bandwidth parameters  $h_i$ .

#### Multivariate kernel densities

Multivariate kernel density estimator may also be defined in terms of multivariate kernels  $K_H$  (e.g. multivariate normal distribution, as in this package)

$$
\hat{f}_H(\mathbf{x}) = \sum_{i=1}^n w_i K_H(\mathbf{x} - \mathbf{y}_i)
$$

<span id="page-5-0"></span>where w is a vector of weights such that all  $w_i \ge 0$  and  $\sum_i w_i = 1$  (by default uniform  $1/n$  weights are used),  $K_H$  is kernel K parametrized by bandwidth matrix H and y is a matrix of data points used for estimating the kernel density.

*Notice:* When using multivariate normal (Gaussian) distribution as a kernel K, the bandwidth parameter H is a *covariance matrix* as compared to standard deviations used in univariate and product kernels.

Random generation from multivariate kernel is done by drawing with replacement rows of  $y$ , and then adding to the sampled values random noise from multivariate normal distribution centered at the data points and parametrized by corresponding bandwidth matrix  $H$ . For further details see [rmvg](#page-7-1).

#### References

Silverman, B. W. (1986). Density estimation for statistics and data analysis. Chapman and Hall/CRC.

Scott, D. W. (1992). Multivariate density estimation: theory, practice, and visualization. John Wiley & Sons.

Efron, B. (1981). Nonparametric estimates of standard error: the jackknife, the bootstrap and other methods. Biometrika, 589-599.

Hall, P., DiCiccio, T.J. and Romano, J.P. (1989). On smoothing and the bootstrap. The Annals of Statistics, 692-704.

Silverman, B.W. and Young, G.A. (1987). The bootstrap: To smooth or not to smooth? Biometrika, 469-479.

Scott, D.W. (1992). Multivariate density estimation: theory, practice, and visualization. John Wiley & Sons.

Wang, S. (1995). Optimizing the smoothed bootstrap. Annals of the Institute of Statistical Mathematics, 47(1), 65-80.

Young, G.A. (1990). Alternative smoothed bootstraps. Journal of the Royal Statistical Society. Series B (Methodological), 477-484.

De Angelis, D. and Young, G.A. (1992). Smoothing the bootstrap. International Statistical Review/Revue Internationale de Statistique, 45-56.

Polansky, A.M. and Schucany, W. (1997). Kernel smoothing to improve bootstrap confidence intervals. Journal of the Royal Statistical Society: Series B (Statistical Methodology), 59(4), 821-838.

Devroye, L. (1986). Non-uniform random variate generation. New York: Springer-Verlag.

Parzen, E. (1962). On estimation of a probability density function and mode. The annals of mathematical statistics, 33(3), 1065-1076.

Silverman, B.W. and Young, G.A. (1987). The bootstrap: To smooth or not to smooth? Biometrika, 469-479.

Jones, M.C. (1991). On correcting for variance inflation in kernel density estimation. Computational Statistics & Data Analysis, 11, 3-15.

## See Also

[bw.silv](#page-1-1), [density](#page-0-0), [bandwidth](#page-0-0), [kernelboot-class](#page-6-1)

## <span id="page-6-0"></span>kernelboot-class 7

#### Examples

```
set.seed(1)
# smooth bootstrap of parameters of linear regression
b1 <- kernelboot(mtcars, function(data) coef(lm(mpg \sim drat + wt, data = data)), R = 250)
b1
summary(b1)
b2 <- kernelboot(mtcars, function(data) coef(lm(mpg \sim drat + wt, data = data)), R = 250,
                 kernel = "epanechnikov")
b2
summary(b2)
# smooth bootstrap of parameters of linear regression
# smoothing phase is not applied to "am" and "cyl" variables
b3 <- kernelboot(mtcars, function(data) coef(lm(mpg ~ drat + wt + am + cyl, data = data)), R = 250,
                 ignore = c("am", "cyl"))b3
summary(b3)
# standard bootstrap (without kernel smoothing)
b4 <- kernelboot(mtcars, function(data) coef(lm(mpg ~ drat + wt + am + cyl, data = data)) , R = 250,
                 ignore = colnames(mtcars))
h4summary(b4)
# smooth bootstrap for median of univariate data
b5 <- kernelboot(mtcars$mpg, function(data) median(data) , R = 250)
b5
summary(b5)
```
<span id="page-6-1"></span>kernelboot-class *'kernelboot' class object*

## Description

'kernelboot' class object

#### Details

Object of class "kernelboot", is a list with components including

orig.stat estimates from statistic on the original data,

<span id="page-7-0"></span>8 and 20 and 20 and 20 and 20 and 20 and 20 and 20 and 20 and 20 and 20 and 20 and 20 and 20 and 20 and 20 and

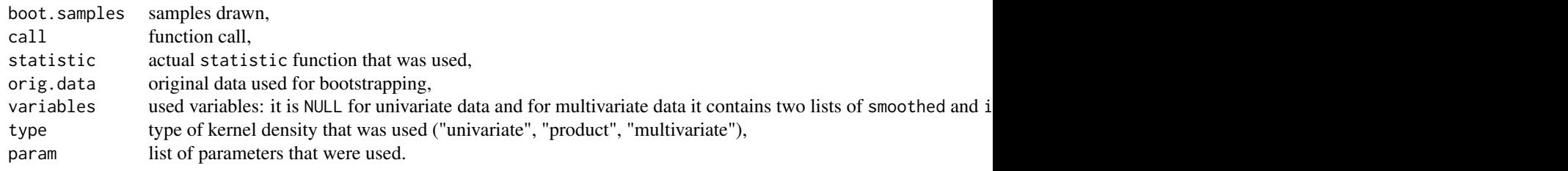

param section contains:

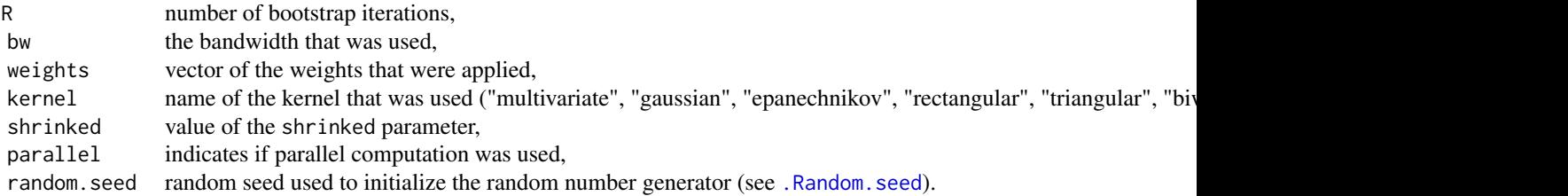

## See Also

[kernelboot](#page-2-1)

<span id="page-7-1"></span>rmvg *Random generation from multivariate Gaussian kernel density*

## Description

Random generation from multivariate Gaussian kernel density

## Usage

rmvg(n, y, bw = bw.silv(y), weights = NULL, adjust = 1)

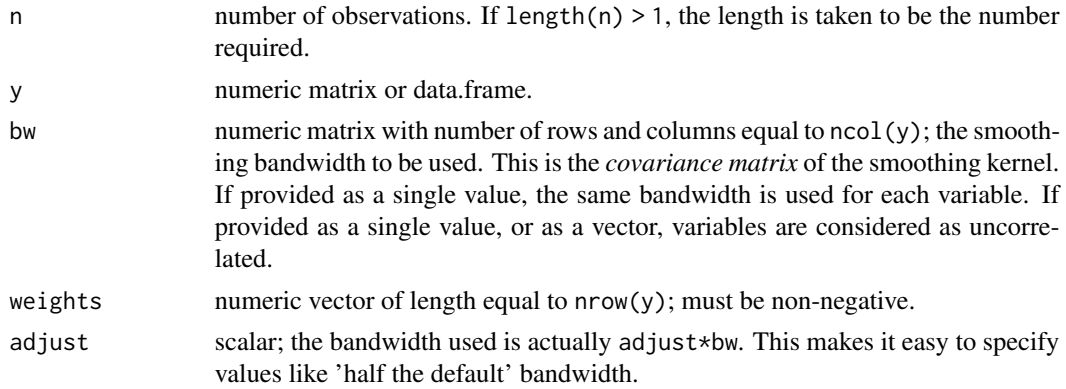

<span id="page-8-0"></span>rmvg terms of the state of the state of the state of the state of the state of the state of the state of the state of the state of the state of the state of the state of the state of the state of the state of the state of

#### Details

Multivariate kernel density estimator with multivariate Gaussian (normal) kernels  $K_H$  is defined as

$$
\hat{f}_H(\mathbf{x}) = \sum_{i=1}^n w_i K_H (\mathbf{x} - \mathbf{y}_i)
$$

where w is a vector of weights such that all  $w_i \ge 0$  and  $\sum_i w_i = 1$  (by default uniform  $1/n$  weights are used),  $K_H$  is kernel K parametrized by bandwidth matrix H and  $y$  is a matrix of data points used for estimating the kernel density.

Random generation from multivariate normal distribution is possible by taking

$$
x = A'z + \mu
$$

where z is a vector of m i.i.d. standard normal deviates,  $\mu$  is a vector of means and A is a  $m \times m$ matrix such that  $A'A = \Sigma(A)$  is a Cholesky factor of  $\Sigma$ ). In the case of multivariate Gaussian kernel density,  $\mu$ , is the i-th row of y, where i is drawn randomly with replacement with probability proportional to  $w_i$ , and  $\Sigma$  is the bandwidth matrix H.

For functions estimating kernel densities please check KernSmooth, ks, or other packages reviewed by Deng and Wickham (2011).

#### References

Deng, H. and Wickham, H. (2011). Density estimation in R. [http://vita.had.co.nz/papers/](http://vita.had.co.nz/papers/density-estimation.pdf) [density-estimation.pdf](http://vita.had.co.nz/papers/density-estimation.pdf)

#### See Also

[kernelboot](#page-2-1)

#### Examples

```
set.seed(1)
dat \leq mtcars[, c(1,3)]
bw <- bw.silv(dat)
X \leq -r \text{mvg}(5000, \text{dat}, \text{bw} = \text{bw})if (requireNamespace("ks", quietly = TRUE)) {
   pal <- colorRampPalette(c("chartreuse4", "yellow", "orange", "brown"))
   col \le pal(10)[cut(ks::kde(dat, H = bw, eval.points = X)$estimate, breaks = 10)]
   plot(X, col = col, pch = 19, axes = FALSE,main = "Multivariate Gaussian Kernel")
   points(dat, pch = 2, col = "blue")axis(1); axis(2)
```

```
} else {
  plot(X, pch = 16, axes = FALSE, col = "#458B004D",main = "Multivariate Gaussian Kernel")
  points(dat, pch = 2, col = "red", lwd = 2)axis(1); axis(2)
}
```
## rmvk *Random generation from product kernel density*

## Description

Random generation from product kernel density

## Usage

```
rmvk(
 n,
 y,
 bw = sqrt(diag(bw.silv(y))),
 kernel = c("gaussian", "epanechnikov", "rectangular", "triangular", "biweight",
    "cosine", "optcosine"),
 weights = NULL,
 adjust = 1,
  shrinked = FALSE
\mathcal{L}
```
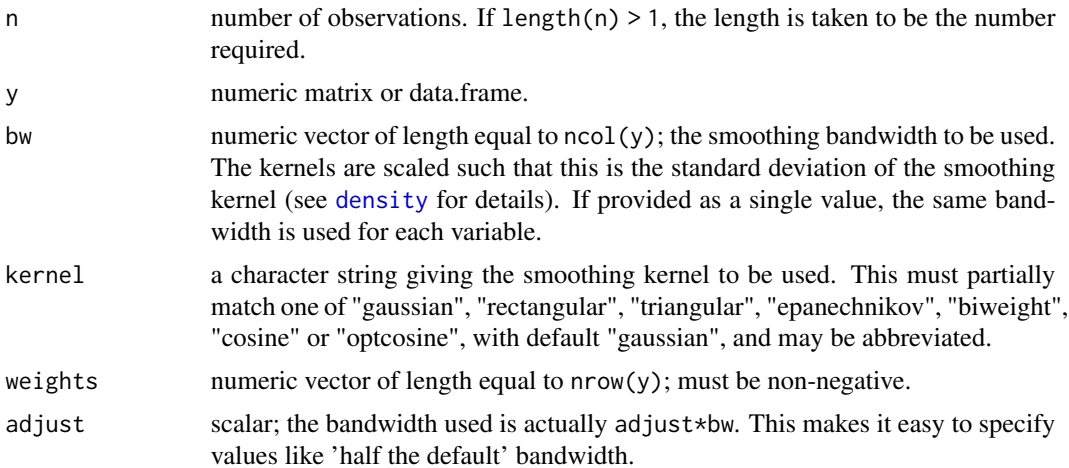

<span id="page-9-0"></span>

<span id="page-10-0"></span>shrinked if TRUE random generation algorithm preserves mean and variances of the individual variables (see [ruvk](#page-11-1)). Shrinking is applied to each of the variables individually.

#### Details

Product kernel density is defined in terms of independent univariate kernels

$$
\hat{f_H}(\mathbf{x}) = \sum_{i=1}^n w_i \prod_{j=1}^m K_{h_j}(x_i - y_{ij})
$$

where w is a vector of weights such that all  $w_i \ge 0$  and  $\sum_i w_i = 1$  (by default uniform  $1/n$  weights are used),  $K_{h_j}$  is univariate kernel K parametrized by bandwidth  $h_j$ , where y is a matrix of data points used for estimating the kernel density.

For functions estimating kernel densities please check **KernSmooth**, ks, or other packages reviewed by Deng and Wickham (2011).

For random generation the algorithm described in [kernelboot](#page-2-1) is used. When using shrinked = TRUE, random noise is drawn from independent, shrinked univariate kernels.

#### References

Deng, H. and Wickham, H. (2011). Density estimation in R. [http://vita.had.co.nz/papers/](http://vita.had.co.nz/papers/density-estimation.pdf) [density-estimation.pdf](http://vita.had.co.nz/papers/density-estimation.pdf)

#### See Also

[kernelboot](#page-2-1)

#### Examples

```
dat <- mtcars[, c("mpg", "disp")]
partmp <- par(mfrow = c(1, 2), mar = c(3, 3, 3, 3))
plot(rmvk(5000, dat, shrinked = FALSE), col = "#458B004D", pch = 16,
     xlim = c(0, 45), ylim = c(-200, 800),main = "Product kernel", axes = FALSE)
points(dat, pch = 2, lwd = 2, col = "red")axis(1); axis(2)
plot(rmvk(5000, dat, shrinked = TRUE), col = "#458B004D", pch = 16,xlim = c(0, 45), ylim = c(-200, 800),main = "Product kernel (shrinked)", axes = FALSE)
points(dat, pch = 2, lwd = 2, col = "red")axis(1); axis(2)par(partmp)
cov(dat)
```

```
cov(rmvk(5000, dat, shrinked = FALSE))
cov(rmvk(5000, dat, shrinked = TRUE))
```
#### <span id="page-11-1"></span>ruvk *Random generation from univariate kernel density*

## Description

Random generation from univariate kernel density

## Usage

```
ruvk(
 n,
 y,
 bw = bw.nrd@(y),kernel = c("gaussian", "epanechnikov", "rectangular", "triangular", "biweight",
    "cosine", "optcosine"),
 weights = NULL,
 adjust = 1,shrinked = FALSE
\mathcal{L}
```
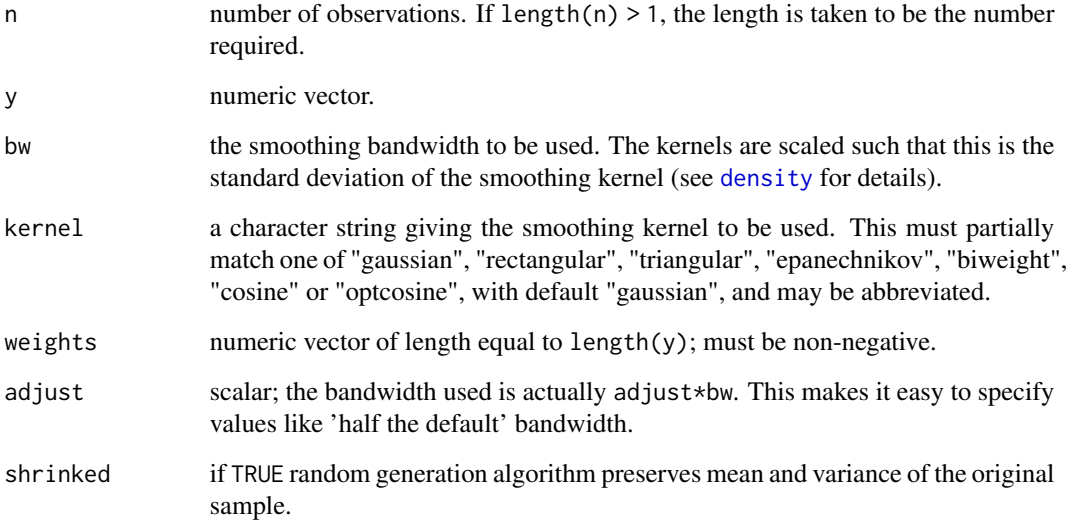

#### <span id="page-12-0"></span>Details

Univariate kernel density estimator is defined as

$$
\hat{f}_h(x) = \sum_{i=1}^n w_i K_h(x - y_i)
$$

where w is a vector of weights such that all  $w_i \geq 0$  and  $\sum_i w_i = 1$  (by default uniform  $1/n$ weights are used),  $K_h = K(x/h)/h$  is kernel K parametrized by bandwidth h and y is a vector of data points used for estimating the kernel density.

For estimating kernel densities use the [density](#page-0-0) function.

 $lines(density(0, 1, kernet = k), col = "red")$ 

The random generation algorithm is described in the documentation of [kernelboot](#page-2-1) function.

#### References

Deng, H. and Wickham, H. (2011). Density estimation in R. [http://vita.had.co.nz/papers/](http://vita.had.co.nz/papers/density-estimation.pdf) [density-estimation.pdf](http://vita.had.co.nz/papers/density-estimation.pdf)

#### See Also

[kernelboot](#page-2-1), [density](#page-0-0)

#### Examples

}

par(partmp)

```
# ruvk() produces samples from kernel densities as estimated using
# density() function from base R
hist(ruvk(1e5, mtcars$mpg), 100, freq = FALSE, xlim = c(5, 40))
lines(density(mtcars$mpg, bw = bw.nrd0(mtcars$mpg)), col = "red")
# when using 'shrinked = TRUE', the samples differ from density() estimates
# since they are shrinked to have the same variance as the underlying data
hist(ruvk(1e5, mtcars$mpg, shrinked = TRUE), 100, freq = FALSE, xlim = c(5, 40))
lines(density(mtcars$mpg, bw = bw.nrd0(mtcars$mpg)), col = "red")
# Comparison of different univariate kernels under standard parametrization
kernels <- c("gaussian", "epanechnikov", "rectangular", "triangular",
             "biweight", "cosine", "optcosine")
partmp <- par(mfrow = c(2, 4), mar = c(3, 3, 3, 3))
for (k in kernels) {
 hist(ruvk(1e5, 0, 1, kernel = k), 25, freq = FALSE, main = k)
```
<span id="page-13-0"></span>summary.kernelboot *Summarize the result of kernelboot*

## Description

Summarize the result of kernelboot

## Usage

```
## S3 method for class 'kernelboot'
summary(object, probs = c(0.025, 0.5, 0.975), ..., na.rm = FALSE)
```
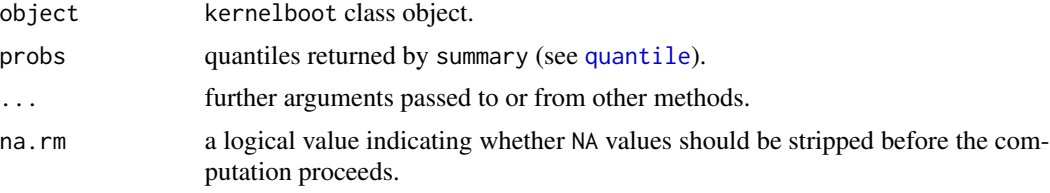

# <span id="page-14-0"></span>Index

.Random.seed, *[8](#page-7-0)*

bandwidth, *[3](#page-2-0)*, *[6](#page-5-0)* bw.nrd0, *[3](#page-2-0)* bw.scott *(*bw.silv*)*, [2](#page-1-0) bw.silv, [2,](#page-1-0) *[3](#page-2-0)*, *[6](#page-5-0)*

density, *[3](#page-2-0)*, *[6](#page-5-0)*, *[10](#page-9-0)*, *[12,](#page-11-0) [13](#page-12-0)*

future\_lapply, *[4](#page-3-0)*

kernelboot, [3,](#page-2-0) *[8,](#page-7-0) [9](#page-8-0)*, *[11](#page-10-0)*, *[13](#page-12-0)* kernelboot-class, [7](#page-6-0)

multiprocess, *[4](#page-3-0)*

quantile, *[14](#page-13-0)*

rmvg, *[6](#page-5-0)*, [8](#page-7-0) rmvk, [10](#page-9-0) rnorm, *[5](#page-4-0)* runif, *[5](#page-4-0)* ruvk, *[11](#page-10-0)*, [12](#page-11-0)

summary.kernelboot, [14](#page-13-0)